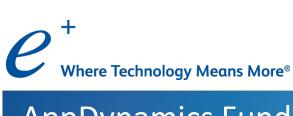

## App Dynamics Fundamentals

Course ID: APPD170718

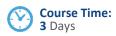

### **Course Description**

AppDynamics Fundamentals is a hands-on, lab-based course that teaches system administrators how to install, configure, and manage AppDynamics Platform instances. AppDynamics develops application performance management (APM) solutions managing the performance and availability of applications across cloud computing environments as well as inside the data center for varied applications. Participants will learn how to install and configure the AppDynamics controller and monitor applications through hands-on labs.

### Who Should Attend

- System administrators
- Developers
- Cloud Architects

### **Prerequisites**

- Basic understanding of Cloud
- Basic understanding of Linux commands

### Course Content (continued on next page)

#### Module 1: Introduction

- Introduction to APM
- AppD Overview
- Understanding Application-Tier-Node Flow

### Module 2: AppD Architecture and Its Components

- AppD Architecture
- Controller
- **Application Agent**
- Machine Agent
- **Event Service**
- **DB** Agent
- **EUM**

### Module 3: AppD Deployment Models

- SaaS
- On-Premise
- **Enterprise Console**
- System Account
- Customer account and Multi-tenancy

# AppDynamics Fundamentals (3 Days)

### **Course Content**

### Module 4: Analyzing an application

- + Application Architecture Overview
- Flow Maps
- + Business Transactions
- + Transaction Snapshots

### Module 5: End User Monitoring

- + Browser RUM
- + Synthetic RUM
- Mobile RUM

# Module 6: Baselines, Metrics, Service Endpoints, Information Points and Data Collectors

- Baselines
- + Metrics
- + Service End Points
- Information Points
- Data Collectors

### Module 7: Health Rules and Events

- + Health Rules Overview
- + Events Overview
- + Event Details Health Rule Violation
- Understanding Events and Errors in AppDynamics

### Module 8: AppD Custom Dashboard & Reports

- Custom Dashboard Overview
- + Custom Templates
- + Reports Overview
- + On-Demand Reports
- Scheduled Reports

**Lab 1:** AppDynamics On-Premises Trial License Account Signup & Enterprise Console Installation

Lab 2: Install Controller using CLI
Lab 3: Install Event Service using CLI
Lab 4: Install and Configure EUM Server
using CLI

Lab 5: Install Java Application Agent

Lab 6: Install Machine Agent Lab 7: Install Database Agent

Lab 8: Install the BrowserRUM Agent
Lab 9: Create Information Points

Lab 10: Create Health Rule

Lab 11: Create Custom Dashboard

Lab 12: Run Reports

# To register for an ePlus cloud training course, contact us today.

Call: 888.482.1122

Email: CloudServices@eplus.com Web: www.eplus.com/cloud

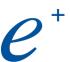

Where Technology Means More®